## UNIVERSITY OF ILLINOIS CHICAGO · SPRINGFIELD · URBANA-CHAMPAIGN

## **Processing Academic Summer Jobs - UIS**

Unit completes, routes for approvals and submits PITR to UIS Academic HR PITR Processors.

**Reminder:** Banner will pay actual workdays of the partial months and will pay the whole assigned salary in any full months.

**STEP 1** Initiate PITR.

**STEP 2** Complete the **MEMO** section with the following type of information: Adding Summer Job; provide actual service dates, whether or not administrative increment is included in calculations, and any additional supporting information or instructions as needed (be specific).

**STEP 3** Enter the new job information in the **NEW** section under Job Information – Position No./Suffix on the PITR:

- a) Position/suffix = pooled position number with suffix beginning with 'S0', then'S1', 'S2', etc. The UIS Provost's Office establishes the position
- b) Begin Date = job begin date
- c) Job Type = Overload
- $\overrightarrow{d}$  Title = title of job for which service will be provided
- e) P-Class = SMMR
- $f$ ) FTE = FTE employee is providing service
- g) Assign Salary = 1/9 rate based on service FTE (i.e. 1/9 if 1 FTE, 1/2 of 1/9 if .5 FTE)
- h) Factors and Pays = 1, 2, 3
- i) Timesheet Org = Organization paying for the job
- j) E-Class = MM (Summer Pay)

## UNIVERSITY OF ILLINOIS CHICAGO · SPRINGFIELD · URBANA-CHAM

## **Processing Academic Summer Jobs - UIS (Cont.)**

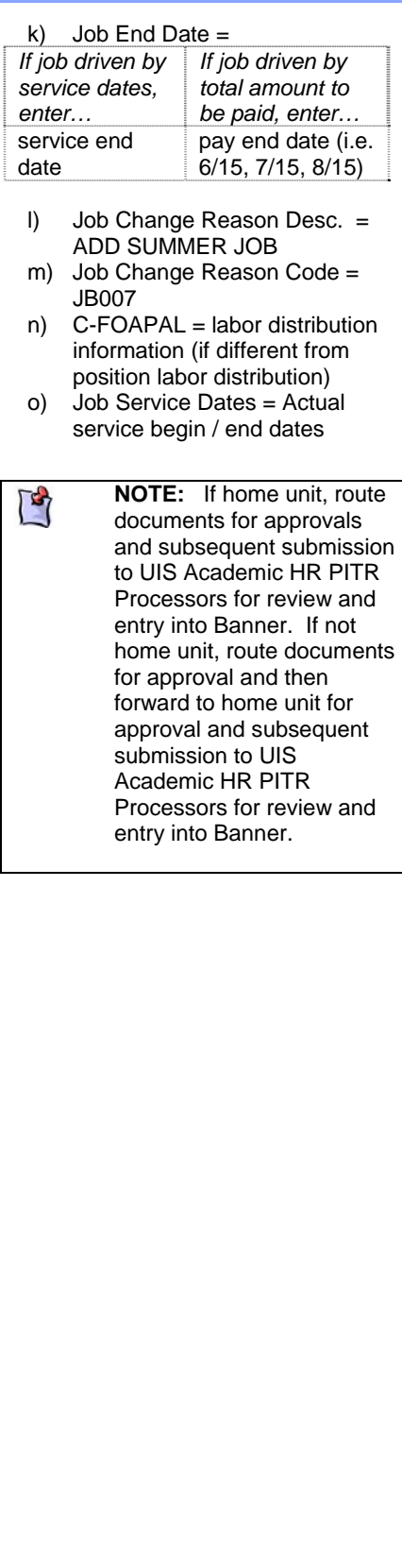